# Cheatography

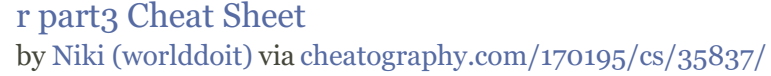

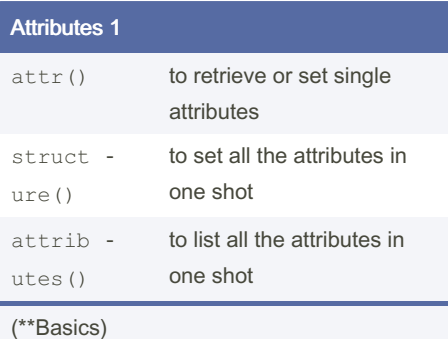

## Matrices 1

```
mat2<-matrix(c(1,2,3, TRUE,
FALSE, FALSE),3,2)
typeof(mat2)
[1] "double"
+ Subsetting matrices
The element in 1 row and 3column:
mat[1,3]
Extract the second row: \text{mat}[2, ]Extract the second column: mat [ , 2]
Erase the second column: mat[i,-2]Select a subset: mat [1: 2, 1:2]
```
### (\*\*Basics)

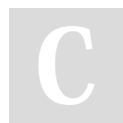

By Niki (worlddoit) [cheatography.com/worlddoit/](http://www.cheatography.com/worlddoit/)

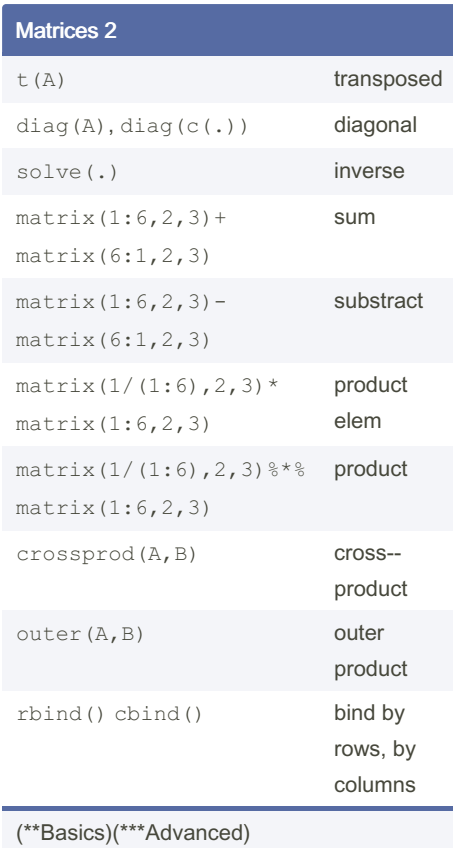

Not published yet. Last updated 2nd December, 2022. Page 1 of 2.

## Attributes 2

```
+ Set two different attributes
x < -1:10attr(x,"att1") <- "AttV"
attr(x, "att2") < -14+ Same with structure:
x \leftarrow structure(1:10, attl =
"AttV", att2 = 14)
+ Names:
names(x) <- c(.)
setNames(.,c(.))
+ Unnames:
unname(x)
names(x)<-NULL
+Identical?
identitcal(mat1,mat2)
+Yes, not the SAME
lobstr::obj_addr(mat1)
[1] "0xf3107a0"
lobstr::obj_addr(mat2)
[1] "0xf310610"
(**Basics)
```
#### Sponsored by Readable.com

Measure your website readability! <https://readable.com>

## r part3 Cheat Sheet

# Cheatography

**Lists** 

 $\left[\begin{smallmatrix} 1 \end{smallmatrix}\right]$ 

 $[1]$ 

 $[1]$ 

 $[1]$ 

## by Niki [\(worlddoit\)](http://www.cheatography.com/worlddoit/) via [cheatography.com/170195/cs/35837/](http://www.cheatography.com/worlddoit/cheat-sheets/r-part3)

of 4

TRUE FALSE TRUE

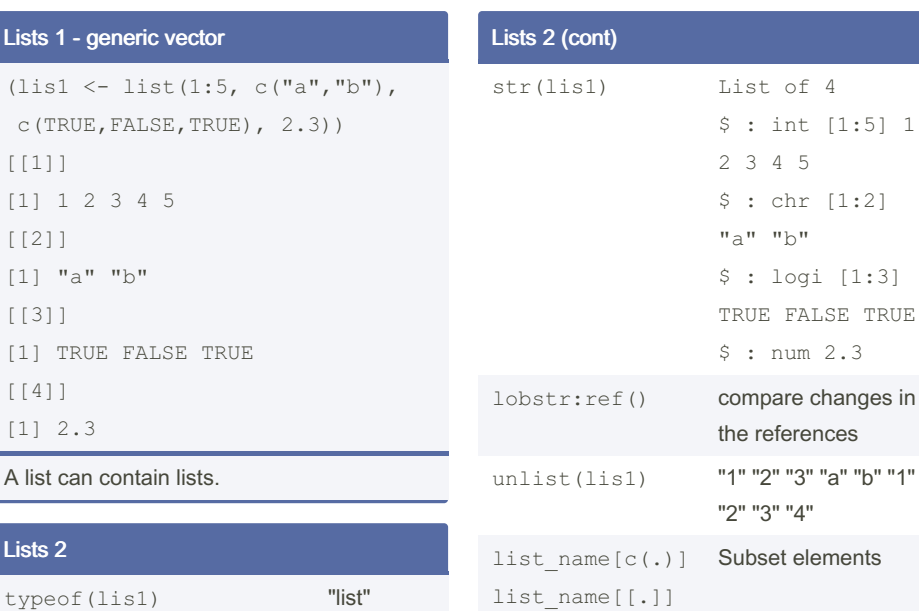

# gc<br>\* none<br>\* level1<br>\* level1

Lists 3: Preallocation vs Empty

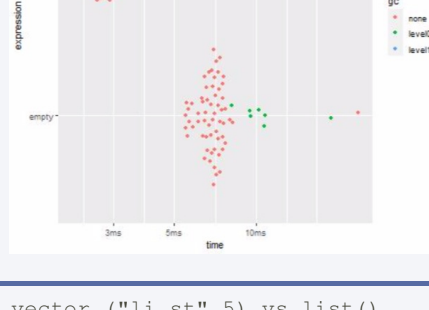

vector ("li st",5) vs list() (\*\*\*Advanced)

## Lists

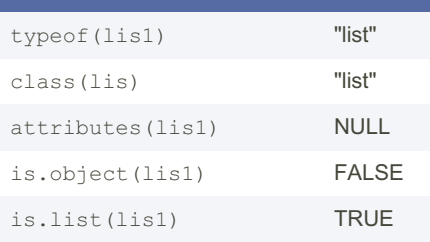

Not published yet. Last updated 2nd December, 2022. Page 2 of 2.

Sponsored by Readable.com Measure your website readability! <https://readable.com>

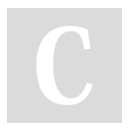

By Niki (worlddoit) [cheatography.com/worlddoit/](http://www.cheatography.com/worlddoit/)

list\$name

(\*\*Basics)(\*\*\*Advanced)